## Private vs. Common Reflections on Cross-Architecture Commonality

Christian Bornträger Maintainer KVM on IBM z borntraeger@de.ibm.com

 $\overline{\phantom{0}}$ 

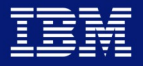

### **Trademarks**

IBM, the IBM logo, and ibm.com are trademarks or registered trademarks of International Business Machines Corporation in the United States, other countries, or both. If these and other IBM trademarked terms are marked on their first occurrence in this information with a trademark symbol  $(\text{\textdegree or \textdegree m})$ , these symbols indicate U.S. registered or common law trademarks owned by IBM at the time this information was published. Such trademarks may also be registered or common law trademarks in other countries.

The following are trademarks or registered trademarks of other companies.

- Linux is a registered trademark of Linus Torvalds in the United States, other countries, or both.
- Intel, Intel logo, Intel Inside, Intel Inside logo, Intel Centrino, Intel Centrino logo, Celeron, Intel Xeon, Intel SpeedStep, Itanium, and Pentium are trademarks or registered trademarks of Intel Corporation or its subsidiaries in the United States and other countries.

Other company, product, or service names may be trademarks or service marks of others.

### Motivation

### **Maintainer for s390 KVM (IBM Z)**

Mostly focussed on that platform Also try to keep up2date with kvm in general **I have seen many opportunities for improvement regarding cross-architecture work** Often challenging due to the details Some history and some examples Outlook and Future

# **History**

### First Steps

#### **Kvm started as Intel only**

AMD support drove first factorization

Date: Thu, 19 Oct 2006 15:45:49 +0200 Date: Thu, 19 Oct 2006 15:45:49 +0200 From: Avi Kivity Subject: [PATCH 0/7] KVM: Kernel-based Virtual Machine Subject: [PATCH 0/7] KVM: Kernel-based Virtual Machine From: Avi Kivity

The following patchset adds a driver for Intel's hardware virtualization The following patchset adds a driver for Intel's hardware virtualization

extensions to the x86 architecture. The driver adds a character device (/dev/kvm) that exposes the virtualization capabilities to userspace. Using (/dev/kvm) that exposes the virtualization capabilities to userspace. Using this driver, a process can run a virtual machine (a "guest") in a fully  $t_{\rm max}$  driver, a process can run a virtual machine (a "guest") in a function. virtualized PC containing its own virtual hard disks, network adapters, and virtualized PC containing its own virtual hard disks, network adapters, and 5display. display. extensions to the x86 architecture. The driver adds a character device

Using this driver, one can start multiple virtual machines on a host. Each virtual machine is a process on the host; a virtual cpu is a thread in that  $\frac{1}{2}$  is a process on the host; a virtual cpu is a thread in that process. kill(1), nice(1), top(1) work as expected. process. kill(1), nice(1), top(1) work as expected. Using this driver, one can start multiple virtual machines on a host. Each

In effect, the driver adds a third execution mode to the existing two: In effect, the driver adds a third execution mode to the existing two: we now

we now have kernel mode, user mode, and guest mode. Guest mode has its own address have kernel mode, user mode, and guest mode. Guest mode has its own address space mapping guest physical memory (which is accessible to user mode by space mapping guest physical memory (which is accessible to user mode by mmap()ing /dev/kvm). Guest mode has no access to any I/O devices; any such  $\lim_{\epsilon \to \infty} \lim_{\epsilon \to \infty} \lim_{\epsilon \to \infty}$ access is intercepted and directed to user mode for emulation. access is intercepted and directed to user mode for emulation.

allowed except x86\_64 guest on i386 host. For i386 guests and hosts, both allowed except x86\_64 guest on i386 host. For i386 guests and hosts, both. pae and non-pae paging modes are supported. pae and non-pae paging modes are supported. The driver supports i386 and x86\_64 hosts and guests. All combinations are

 $\frac{S}{\frac{S}{\frac{1}{2}}}$  hosts and UP guests are supported. At the moment only Intel hardware is supported, but AMD virtualization support is being worked on. supported, but AMD virtualization support is being worked on. SMP hosts and UP guests are supported. At the moment only Intel hardware is

Performance currently is non-stellar due to the naive implementation of the mmu virtualization, which throws away most of the shadow page table entries mu virtualization, which throws away most of the shadow page table entries every context switch. We plan to address this in two ways: every context switch. We plan to address this in two ways: Performance currently is non-stellar due to the naive implementation of the

- cache shadow page tables across page faults

- cache shadow page tables across page faults - wait until AMD and Intel release processors with nested page tables - wait until AMD and Intel release processors with nested page tables

# Enabling Other Architectures

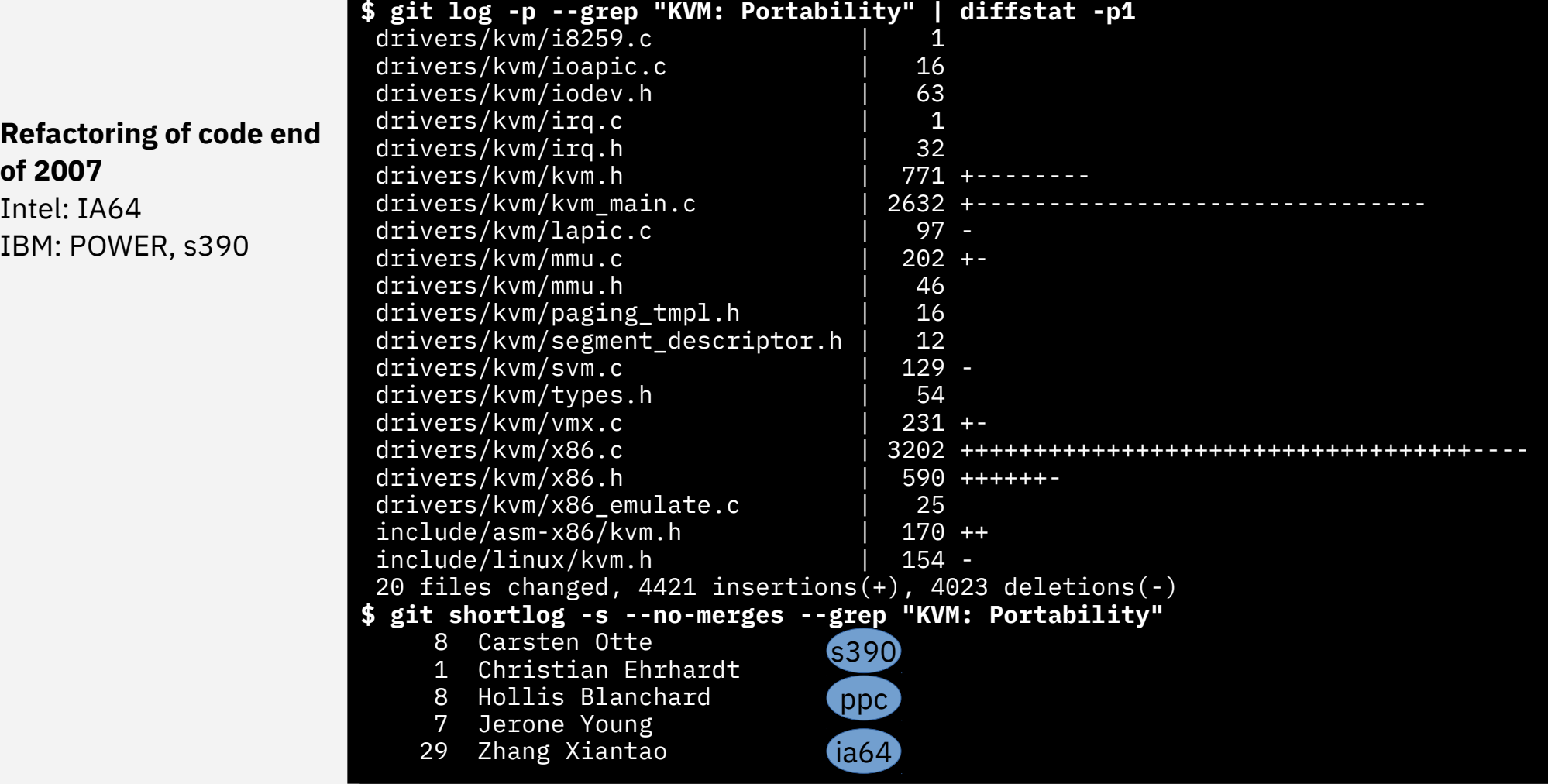

### KVM "Everywhere"

#### **Friday, May 2, 2008**

#### **Comparing code size**

Starting with Linux 2.6.26, kym supports four different machine architectures: x86, s390 (System Z, or mainframes), ia64 (Intel's Itanium), and embedded PowerPC processors. It is interesting to compare the size of the code supporting each architecture:

arch lines x86 17442 ia64 8154 s390 2509 ppc 2229

x86 is old and crufty; it supports three instruction sets and four paging modes; its long and successful history means that it needs the most kym support code. There are two different virtualization extensions that kym supports on x86 (Intel's VT and AMD's SVM). It is also the architecture that has been supported by kym for the longest time. It is no surprise that it leads the pack by a significant amount.

ja64 is a newer architecture, but a quite complex one. The mechanism by which is supports virtualization, with a module loaded into the host kernel and a second module loaded into the quest address space, also adds complexity. So it comes in second, though far behind x86.

s390 is older (and probably far cruftier) than x86. But on the other hand, its hardware virtualization support is so mature and complete that a complete hypervisor fits in a fraction of the lines required for x86. Indeed, it will take a while until x86 can support 64-way quests.

ppc 44x, the embedded PowerPC variant targeted by kvm, has a simple software-managed tlb model, and the regular instruction set encoding favored by RISC processors, so it gets by with just a seventh of the amount of code required by x86.

As we add more features, kym code size will continue to grow slowly, but the relative comparison will no doubt remain valid. And kym will likely remain the smallest full virtualization solution available. Posted by Avi Kivity at 8:14 AM Labels: code size, ia64, kvm, ppc, s390, x86

http://avikivity.blogspot.com/2008/05/comparing-code-size.html

# Components

# Structure of a KVM Installation

#### Kym kernel module

Closest to the hardware  $\rightarrow$  does that mean least commonality?

#### **QEMU** userspace

Also close to hardware, but uses abstract system call interface  $\rightarrow$  worse or better? Libvirt

Far away from hardware  $\rightarrow$  should be easy, no?

#### **Management stack beyond libvirt**

Is there anything platform specific at all?

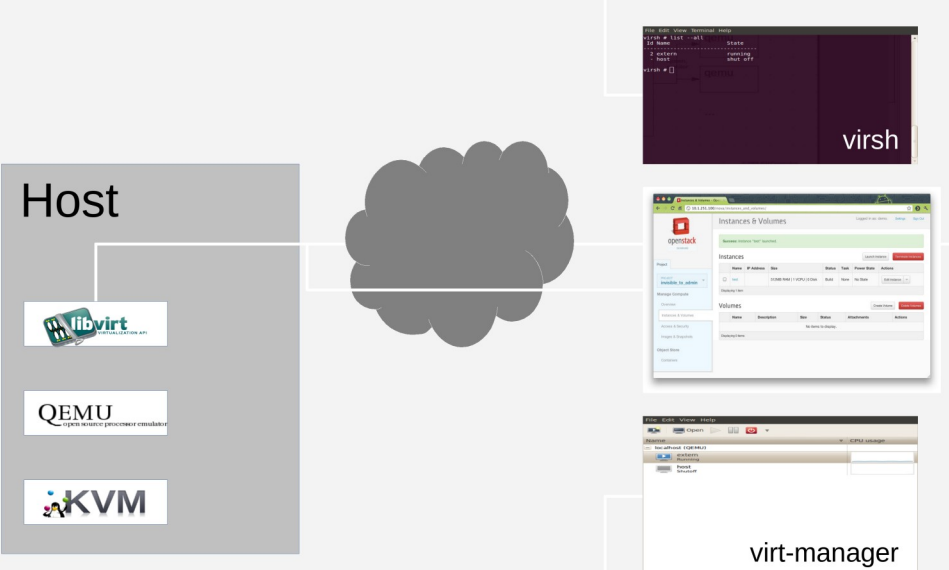

### KVM Kernel Module

### **Lines of Code (sloccount) 4.18**

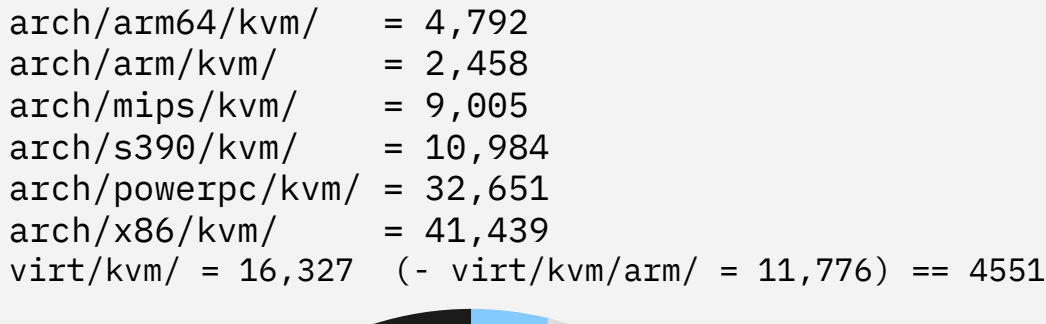

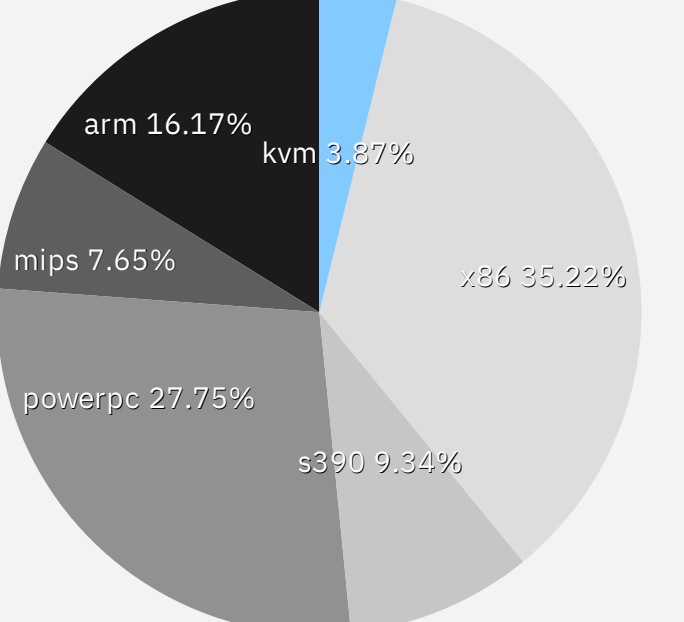

■ arm  $m$ ips powerpc ■s390 x86 kvm

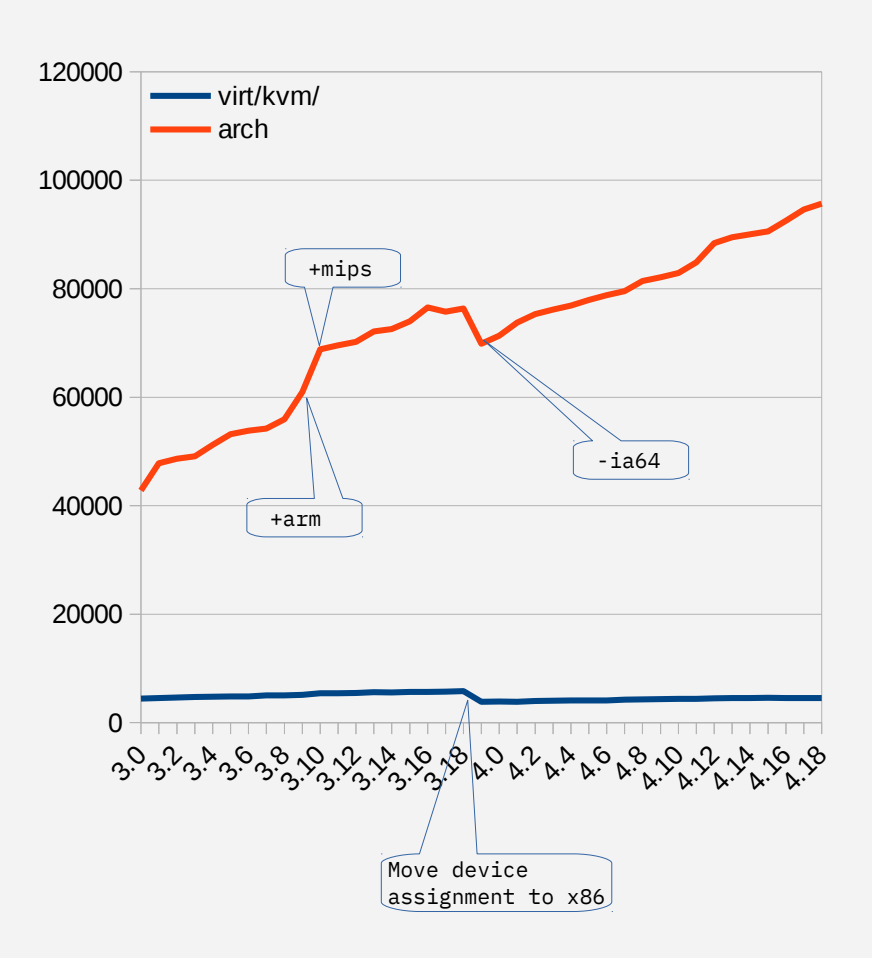

### KVM Kernel Module

#### **What is common?**

VM lifecycle VCPU lifecycle Eventfd/IRQFD handling Debugfs kvm\_stat base functions Cpu request handling **What is partially common?** RCU handling Wait state Polling Time accounting Vfio kvm bridge

#### **What is arch specific?**

Hardware setup Nested virtualization MMU emulation Instruction emulation kvm\_stat counters Arch tracepoints Guest state interfaces

….

# QEMU, libvirt

**QEMU vs Kernel** target/\*/kvm\* vs accel/kvm/ As expected: more commonality Unexpected: similar size across architecture **libvirt** Not even arch-specific folders/files (apart from test)

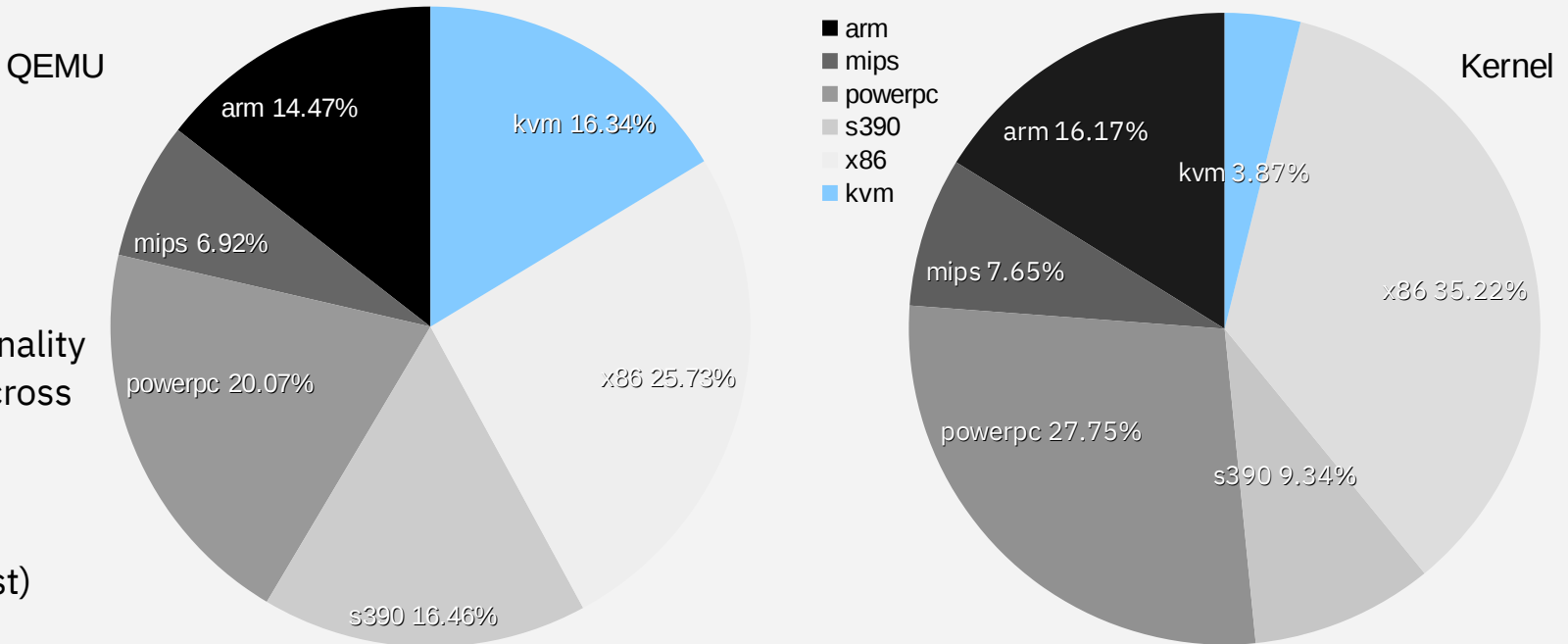

# What Kind of Problems?

## Halt Polling

#### **Wait a bit when guest CPU is going idle**

Lots of heuristics: Uses hystereris to adapt, check for system load… Does one size fits all?

### **Problem 1: Local and floating interrupts**

If there is an interrupt, consider the poll successful I/O interrupts on s390 are floating (pending for all CPU, first come first serve) Polling was overly optimistic Solution: Add arch callback to filter wakeups **Problem 2: SMT variants**

Solution: Private implementation for power

commit 0cda697dd7cd04fdd34bdf504bJd0ba33767ba422 KVM: PPC: Book3S HV: Implement halt polling KVM: PPC: Book3S HV: Implement halt polling commit 0cda69dd7cd64fdd54bdf584b5d6ba53767ba422

This patch introduces new halt politic functionality filed the kvm\_hv kernel module. When a vcore is idle it will poll for some period of time before module. When a vcore is idle it will poll for some period of time before scheduling itself out. scheduling itself out. This patch introduces new halt polling functionality into the kvm hv kernel

 $\left[ \ldots \right]_{\pi_{k}}$ 

 There exists generic halt\_polling code in virt/kvm\_main.c, however on powerpc the polling conditions are different to the generic case. It would powerpc the polling conditions are different to the generic case. It would be nice if we could just implement an arch specific kvm\_check\_block() be nice if we could just implement an arch specific kvm\_check\_block() function, but there is still other arch specific things which need to be function, but there is still other arch specific things which need to be done for kvm\_hv (for example manipulating vcore states) which means that a done for kvm\_hv (for example manipulating vcore states) which means that a separate implementation is the best option. separate implementation is the best option.There exists generic halt polling code in virt/kvm main.c, however on

### MMU Notifier

### **Provide callbacks for page table primitives**

```
mm gets a callback structure for primitives:
ptep test and clear young \rightarrow ptep clear young notify
[...]
```
ptep test and clear young mmu\_notifier\_clear\_young Kvm will register for operations

#### **S390 does not use mmu notifier**

Storage keys as a per physical page entity Update needs to be in sync for host and guest Solution: not use mmu\_notifier, do the guest part in the base architecture primitives So what about cross architecture review?

### Reviews

### **Reviews are often inside the silo**

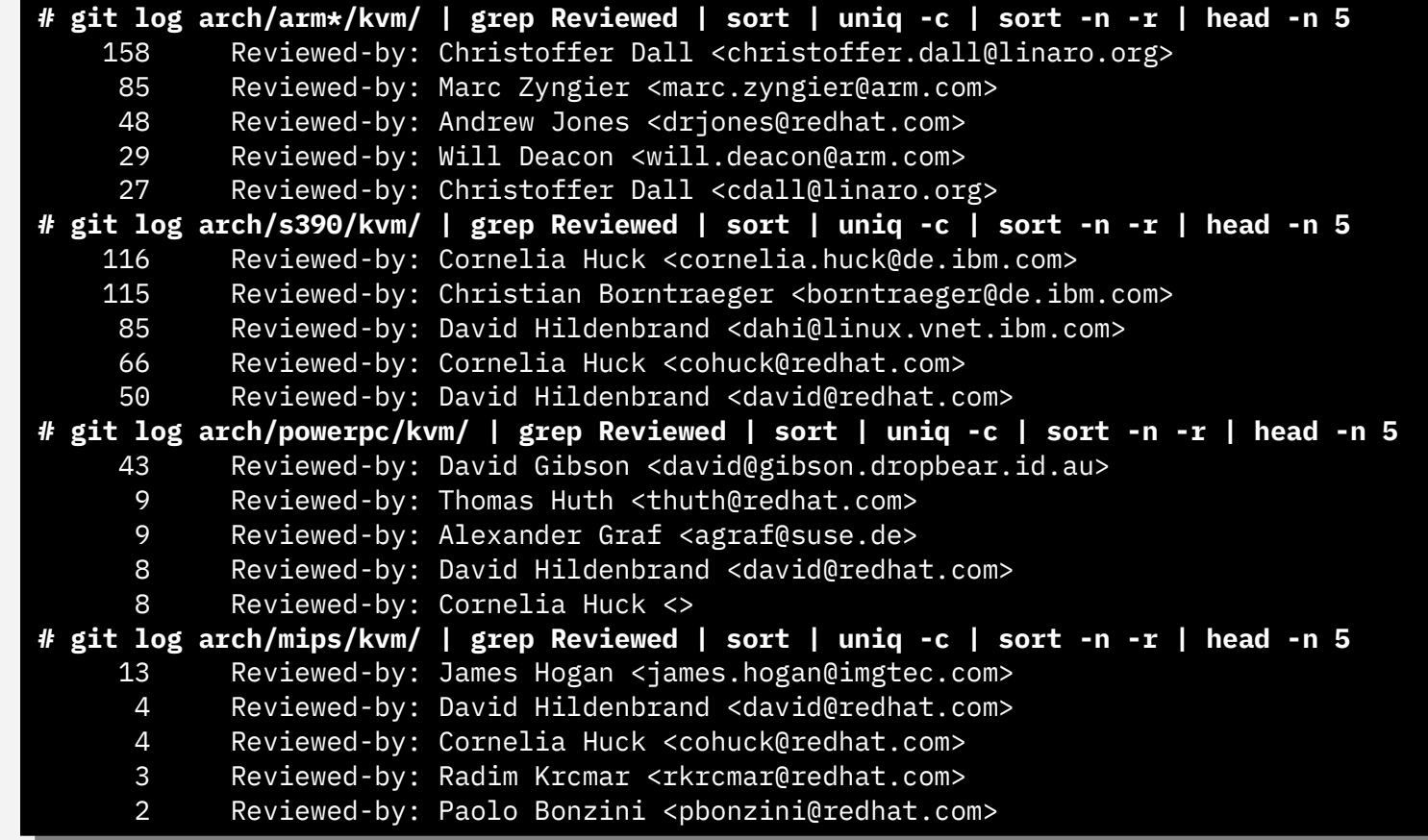

### **Redhat as the exception (and overall KVM maintainer)**

### More Cross-Team Education and Review

### **There have been several talks about educating about architecture specifics**

Nested Virtualization on ARM - Christoffer Dall - KVM Forum 2017 To EL2, and Beyond! - Christoffer Dall – KVM Forum 2017 Nesting KVM on s390x - David Hildenbrand – KVM Forum 2016 KVM on System z: The Good, the Bad and the Weird - Cornelia Huck – KVM Forum 2016 QEMU Hotplug Infrastructure and Implementing PCI Hotplug for PowerKVM - Michael Roth – KVM Forum 2015 KVM on IBM POWER8 Machines - Paul Mackerras – KVM Forum 2014 [...]

### **Do we need more discussion across architecture teams?**

Each architecture has its own pile of oddities

Most HW company have some non-yet-public in-house developments

# Successful Changes

## Time Accounting

**Linux systems have the notion of system time, user time, idle time, softirq time etc**

For KVM a guest time was added Support available in sysstat and others

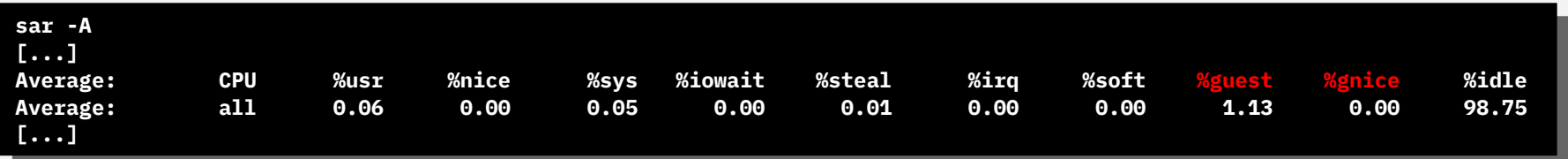

**Generic callbacks that handle this across all architectures**

Now wrapped in guest enter/exit irgoff Does work for all variants of virt cpu accounting **Can we build upon this to influence and enhance others?** No support in top (procps-ng)

### Idea sharing Are we good in sharing ideas?

## Lazy FPU

### **Registers are often shared between guest and host**

For example the hypervisor must reload the floating point registers on guest entry/exit **Does it?**

The kernel does not use floating point (most of the time)

### **First stage**

preempt notifier

Light-weight exits (e.g. a virtio notify bound to eventd) have no need of fp reloading

### **Second stage**

On reschedule: save guesta, load hosta → schedule → save hosta, load hostb →schedule → save hostb, load hosta → save hosta,load guesta

Do the guest/host reloading in ioctl path instead

Now on reschedule: save guesta, load hostb →schedule → save hostb, load guesta

### **Last year I talked about that with Rik van Riel**

See what happened afterwards

commit f775b13eedee2f7f3c6fdd4e90fb79090ce5d339 commit f775b13eedee2f7f3c6fdd4e90fb79090ce5d339 x86,kvm: move qemu/guest FPU switching out to vcpu\_run x86,kvm: move qemu/guest FPU switching out to vcpu\_run

Signed-off-by: Rik van Riel <riel@redhat.com> Signed-off-by: Rik van Riel <[riel@redhat.com>](mailto:riel@redhat.com) Suggested-by: Christian Borntraeger <borntraeger@de.ibm.com> Suggested-by: Christian Borntraeger <borntraeger@de.ibm.com>

### Asynchronous Pagefault

### **IBM z had asynchronous page fault for a long time in z/VM**

KVM on z tried to implement the same on KVM **Meanwhile KVM on x has implemented a similar scheme**

https://www.linux-kvm.org/images/a/ac/2010-forum-Async-page-faults.pdf Sometimes it needs review feedback to state the obvious

**Re: [patch 2/2] [PATCH] kvm-s390: pseudo page fault support Re: [patch 2/2] [PATCH] kvm-s390: pseudo page fault support**

Avi Kivity Thu, 17 Nov 2011 05:18:21 -0800 Avi Kivity Thu, 17 Nov 2011 05:18:21 -0800 On 11/17/2011 01:19 PM, Carsten Otte wrote: On 11/17/2011 01:19 PM, Carsten Otte wrote: > This patch adds support for pseudo page faults. The corresponding > This patch adds support for pseudo page faults. The corresponding > interface is implemented according to the documentation in CP > interface is implemented according to the documentation in CP > programming services. > programming services. [...] **Is this duplicating virt/kvm/async\_pf.c? Is this duplicating virt/kvm/async\_pf.c?**[...]

**Implementation was not fully identical but we were able to factor out things** Protected by CONFIG\_KVM\_ASYNC\_PF\_SYNC **Interestingly enough there is no sharing in the guest handlers**

## Guest Page Hinting

### **Tell the host, which guest pages are no longer necessary**

Implemented for s390 with z/VM since ~2005 as CMMA (collaborative memory management assist) Available for KVM on z since ~2014

Guest has callbacks in arch\_alloc\_page and arch\_free\_page

Callbacks use hardware instructions that sets special bits in the host page table

### **Several possible optimization**

On swapout: discard unused pages

On swapin: discard swap slot and use empty zero page

During runtime: drop existing mappings to avoid page out

### **For x86 under discussion for a while**

Similar scheme – guest page hinting

See Guest Free Page Hinting - Nitesh Narayan Lal, Red Hat, Inc., Friday, October 26 • 16:15 – 16:45 Any chance to collaborate? Are the implementations too different?

# Interfaces

## VIRTIO

### **Devices are platform specific**

SATA,IDE,SCSI,DASD…..

Must be platform specific

### **Virtio defines fully virtual I/O interface**

This can clearly be made platform independent!

First implementation allowed anything (virtio over pigeon carriers)

### **Unfortunately, no so:**

During SPECing things became more specific

A Windows driver was considered important

It was much easier to add a PCI driver than to add a new access method So it was PCI

### **Now, s390 had no PCI back then…**

S390 implemented an lguest like scheme (with queues above main memory)

Refactoring started

Later virtio-ccw was added  $\rightarrow$  hotplug, hot unplug up to 256k devices etc.

Later virtio-mmio was added

**Does that cause problem?**

# Virtio in Libvirt

**Implementation start on one platform** Usually PCI **Other platforms add thing later** CCW,MMIO and previously S390 **It becomes obvious that we can refactor** commit 8dcac770f1f5bd966968962de905ab37eb17488a commit 8dcac770f1f5bd966968962de905ab37eb17488a AuthorDate: Mon Feb 27 17:16:20 2012 +0800 AuthorDate: Mon Feb 27 17:16:20 2012 +0800 qemu: add virtio-scsi controller model qemu: add virtio-scsi controller model

 $[ \ldots ]$ 

commit 4c1d1497e2b6c27be66bb58d9c44e6958c202a94 commit 4c1d1497e2b6c27be66bb58d9c44e6958c202a94 AuthorDate: Thu Mar 14 19:32:25 2013 +0100 AuthorDate: Thu Mar 14 19:32:25 2013 +0100 S390: Enable virtio-scsi and virtio-rng S390: Enable virtio-scsi and virtio-rng

 $[ \ldots ]$ 

commit 04eb7479fc0d9196e07f7db227deb3a8003e8964 commit 04eb7479fc0d9196e07f7db227deb3a8003e8964 AuthorDate: Wed Sep 5 18:24:55 2018 +0200 AuthorDate: Wed Sep 5 18:24:55 2018 +0200 qemu: Unify generation of command line for virtio devices qemu: Unify generation of command line for virtio devices

# Future Development

### Upcoming Guest User Interfaces

#### **Every architecture has ways of exposing that you run a hypervisor**

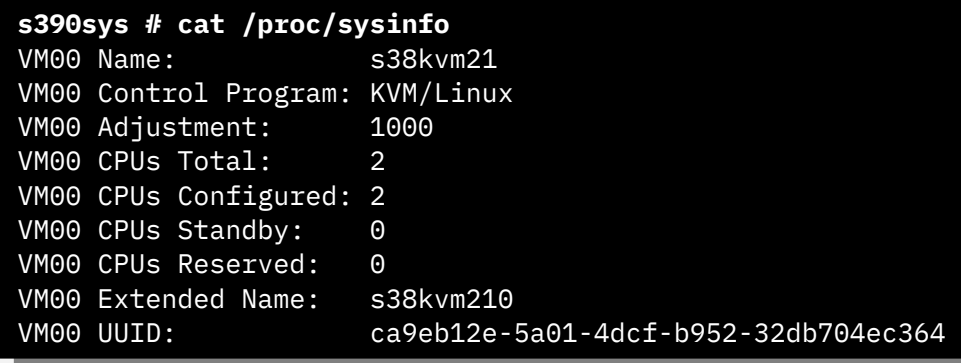

#### Dmidecode

### etc **New patch for /sys/hypervisor**

Commonality with XEN X86 specific Can be fixed to be cross-architecture

### **[PATCH] KVM: Start populating /sys/hypervisor with KVM entries [PATCH] KVM: Start populating /sys/hypervisor with KVM entries**

Start populating /sys/hypervisor with KVM entries when we're running on KVM. This is to replicate functionality that's available when we're KVM. This is to replicate functionality that's available when we're running on Xen. running on Xen. Start populating /sys/hypervisor with KVM entries when we're running on

29 Let's start with /sys/hypervisor/uuid, which users prefer over /sys/devices/virtual/dmi/id/product\_uuid as a way to recognize a virtual /sys/devices/virtual/dmi/id/product\_uuid as a way to recognize a virtual machine, since it's also available when running on Xen HVM and on Xen PV machine, since it's also available when running on Xen HVM and on Xen PV and, on top of that doesn't require root privileges by default. and, on top of that doesn't require root privileges by default. Let's start with /sys/hypervisor/uuid, which users prefer over

### Upcoming Guest User Interfaces

**Read Only Enforcement patches V4 [VMM based kernel hardening]**

### Summary

**Improve inter-architectural discussion** That implies understanding what this is all about **Do not assume that anything is x86** Most people know ARM, but there are others: mips, POWER,s390 **Sometimes it even possible to share interfaces with other hypervisors** XEN guest interfaces, z/VM interfaces, PowerVM? **Sometimes sharing hurts and private implementations are better** Try, but do not go too far

# THANK YOU! borntraeger@de.ibm.com

# What else if I had more time?

Problems when doing common code

### Over-Generalization

### **Sometimes people do the right thing and implement things across architecture**

This can go wrong as well

People makes assumptions and base their implementation on those

### **Example**

Postcopy transfers empty pages to the target and marks them as transferred

Second requests for that page are being ignored

Should not fault

Guest page hinting might now throw away this page

And then the guest reuses that page and accesses it Fault!

The host will then resolve the fault…..

Userfaultd is responsible…..

Postcopy thinks: already transmitted – return and do nothing

Fault!

### **Everything was fixed by disabling the problematic cases during postcopy**

Something to learn from both sides, sometimes assumptions break

Before enabling a feature on a platform